### 帮助文档 文档分类说明

九州档案

版权所有 北京九州科源科技发展有限公司 2018。 保留一切权利。 非经本公司书面许可,任何单位和个人不得复制本文档内容作为商业用途。 官方网址: http://www.9zda.com

# <span id="page-1-0"></span>1 内容概述

为了初级用户能够按照文档次序学习,建立此文档对官网上的系统帮助进行说明。 版本更新

历次版本更新时间及更新栏目,便于已经学习过的快速找到更新位置

2 [帮助说明](#page-2-0)

在安装系统后,初始化数据作用,一、为模拟数据,二、为快速帮助。经过十几分钟简单 的了解后,可以掌握系统基本的操作,如增加档案、查询档案、删除档案、增加电子文件等。

在这里对初始化快速帮助提供了图文说明文档,文档序号与系统中的数据相对应。

3 [初级应用](#page-4-0)

内容为系统入门基础操作,如增加、删除、修改档案数据,打印档案报表、快速查询档案 信息、增加扫描后的电子档案、档案数据备份等。每一步操作均有图文说明。

4 [手册下载](#page-5-0)

提供较为详细的各种说明书,如系统安装用户指南、系统说明书等,除了系统安装用户指 南外,大部分手册更适用于已经使用系统一段时间的用户。

5 [初级视频](#page-5-1)

对系统中常见,用户普遍关心的功能,通过视频方式进行直观学习。

你可以在播放窗口右下角将播放窗口放大以获得好的播放效果,或者下载到本地播放。 6 [应用技巧](#page-6-0)

适用于已经掌握系统基本操作,希望通过掌握更多的系统使用技巧来提升管理的用户。 7 [中级应用](#page-7-0)

适用于已将掌握系统基本操作,希望掌握系统更多功能的用户,为初级应用扩展。

8 [中级视频](#page-8-0)

对应内容为中级应用文档内容,帮助用户更快掌握中级帮助文档内容。

# <span id="page-2-0"></span>2 帮助说明 [返回目录](#page-1-0)

### 版本更新

通过版本更新索引,帮助老用户快速获得更新内容,有针对性进行学习。

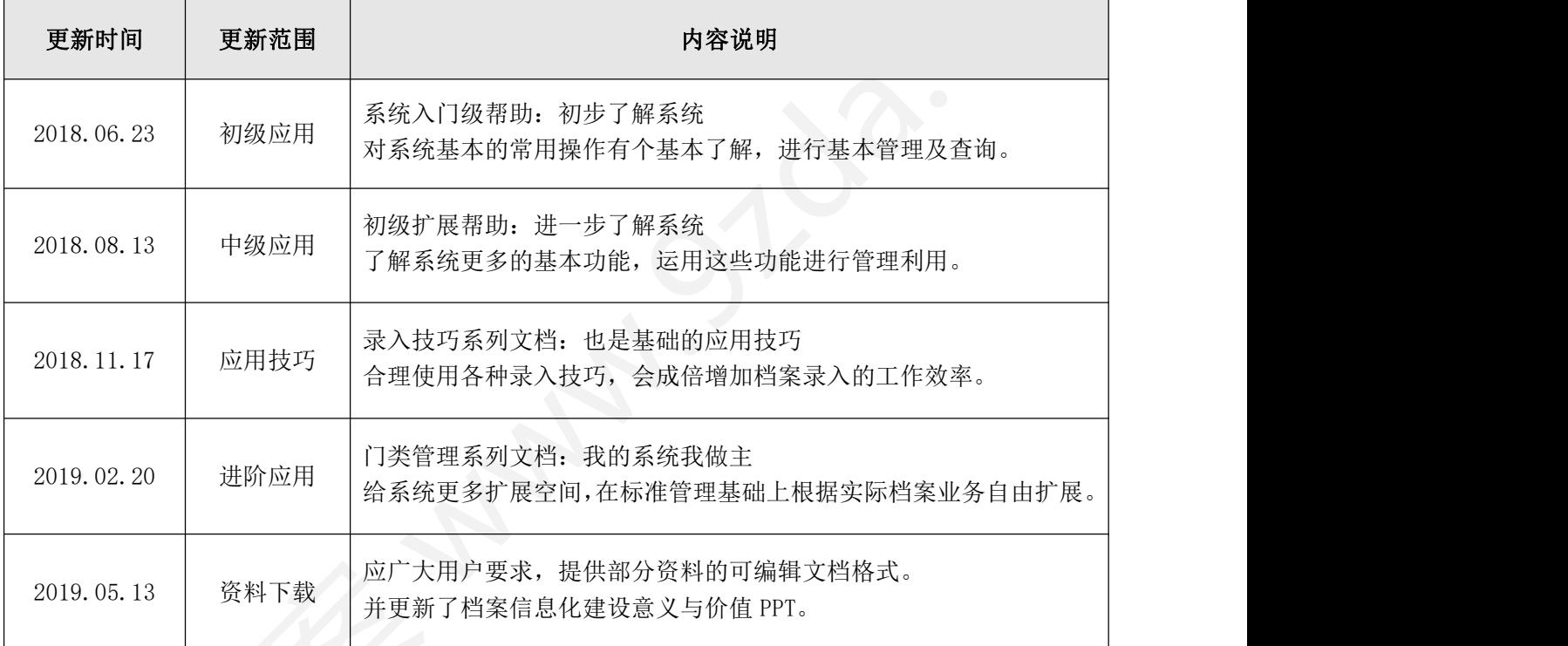

### 系统初始化快速帮助文档对应表

在安装系统后,初始化数据作用,一、为模拟数据,二、为快速帮助。经过十几分钟简单 的了解后,可以掌握系统基本的操作,如增加档案、查询档案、删除档案、增加电子文件等。 在这里对初始化快速帮助提供了图文说明文档,文档序号与系统中的数据相对应。

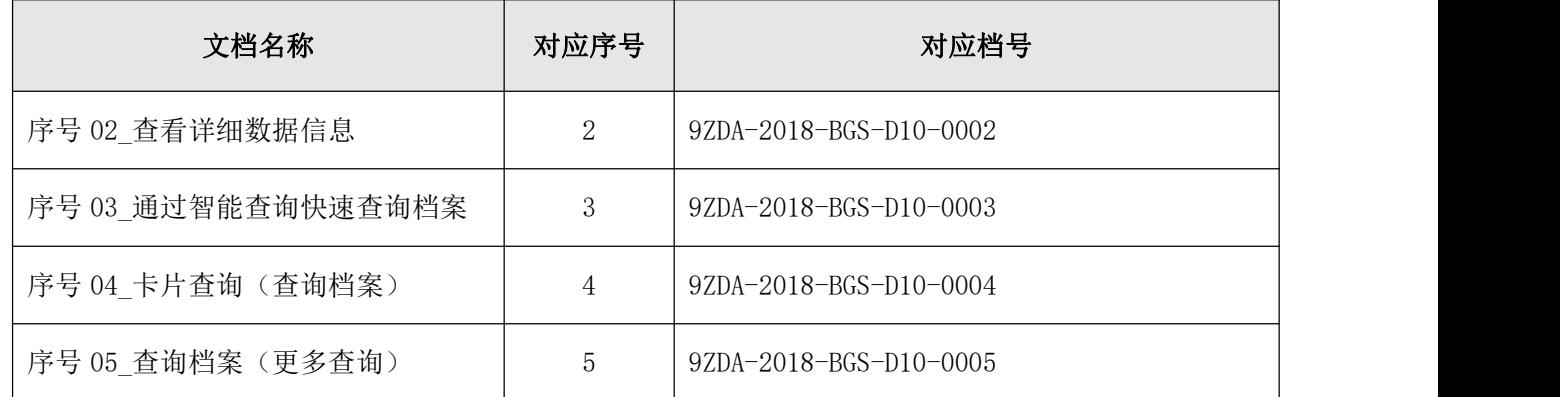

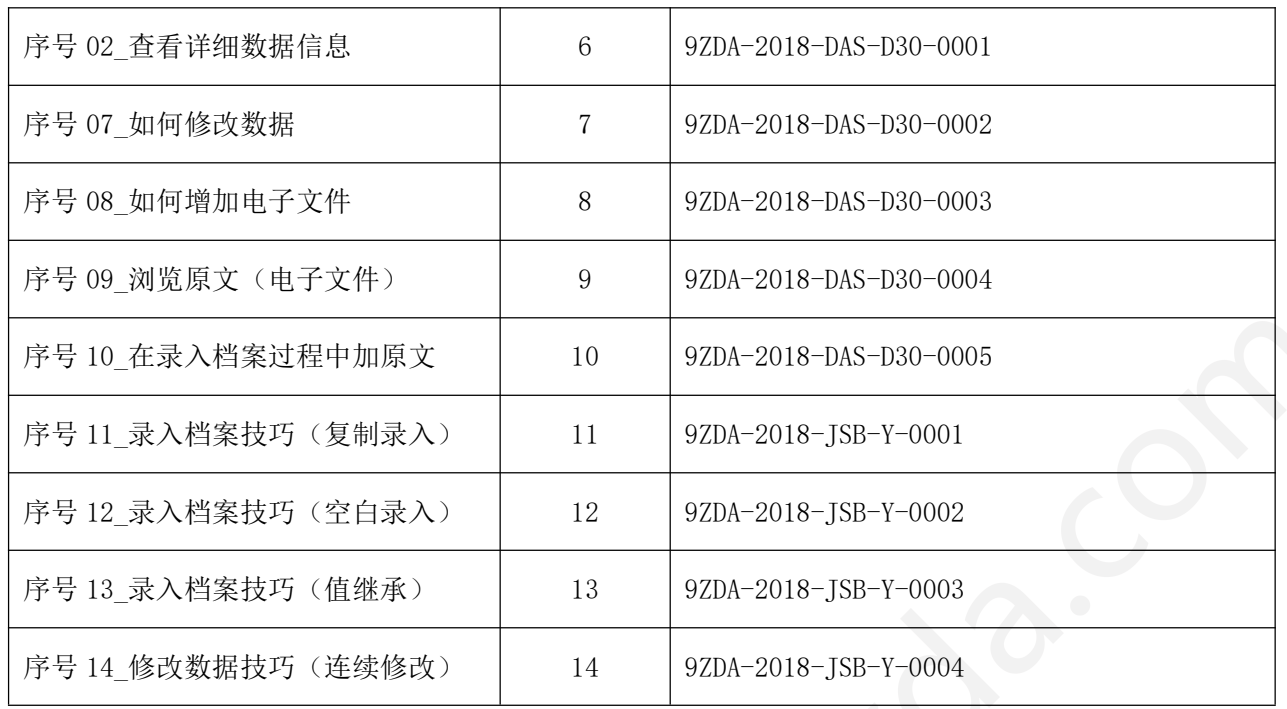

### 快速帮助数据位置提示

进入档案系统,在档案管理中,左侧单击文书档案中的简化方法整理,右侧数据区的初始 化模拟数据为快速帮助数据。

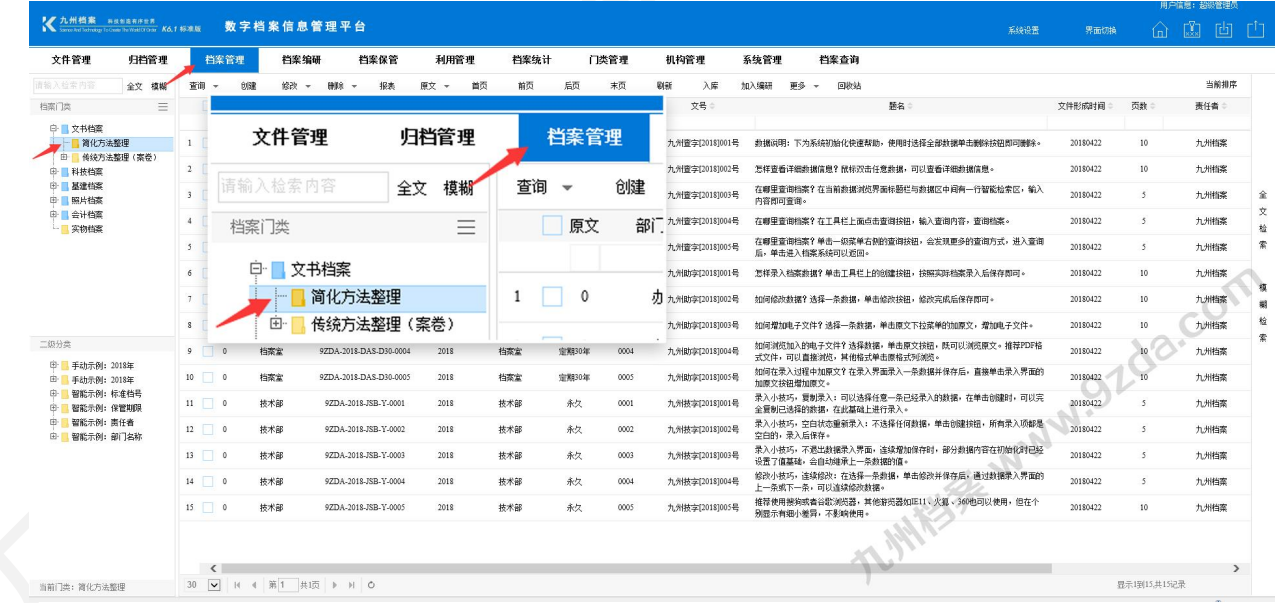

# <span id="page-4-0"></span>3 初级应用 题目录

内容为系统入门基础操作,如增加档案、删除档案、修改档案数据,打印档案报表、快速 查询档案信息、增加扫描后的电子档案、档案数据备份等。每一步操作均有图文说明。 初级应用每个文档均有对应视频,详见《第5[部分初级视频》](#page-5-1)部分。

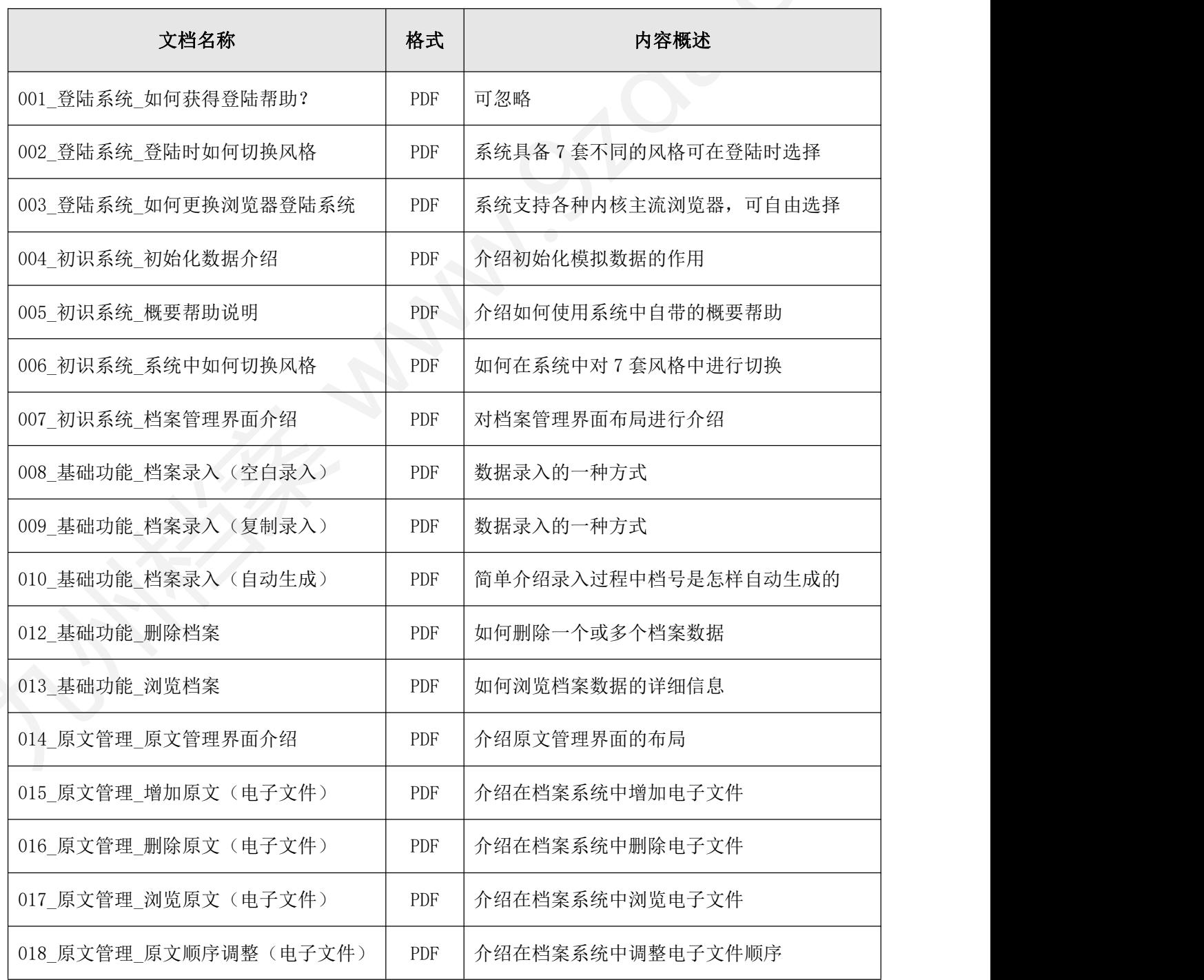

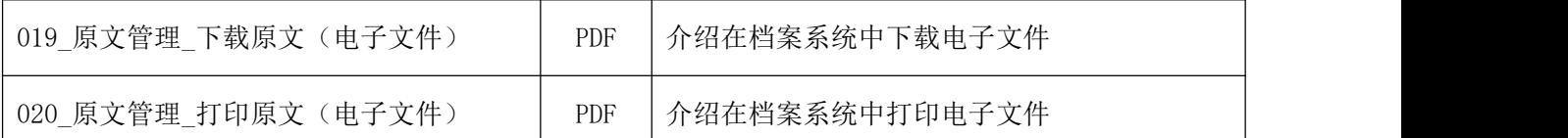

十 手册下载 2000年 10月 10日录

<span id="page-5-0"></span>

已经推出系统安装指南与系统说明书,其他内容敬请期待。

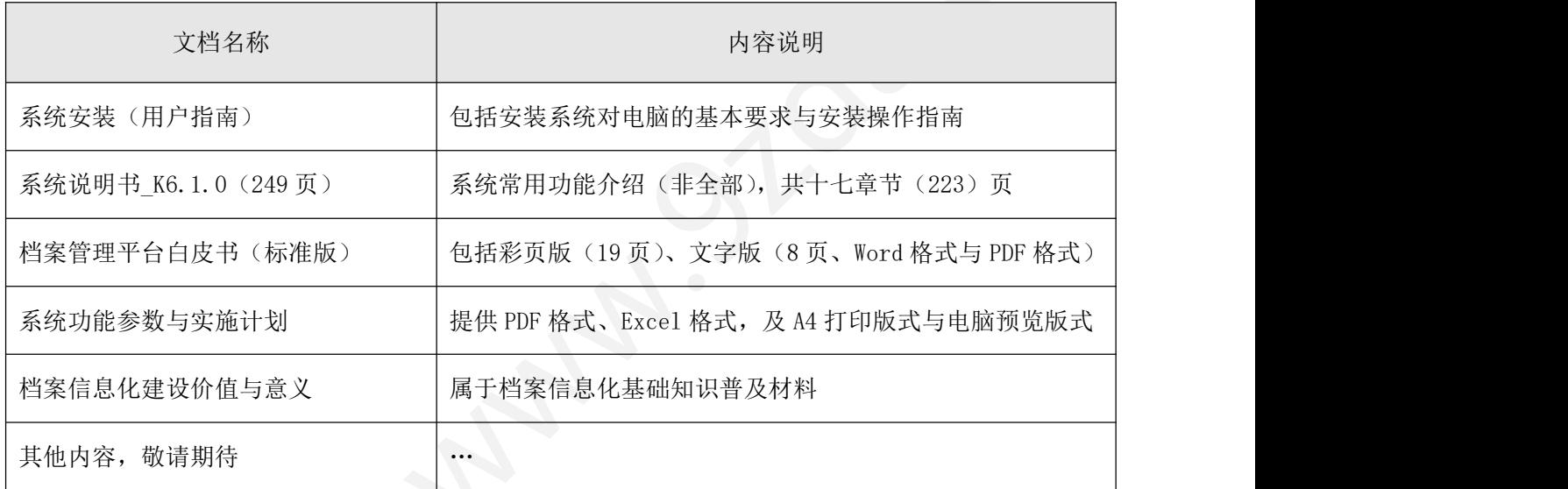

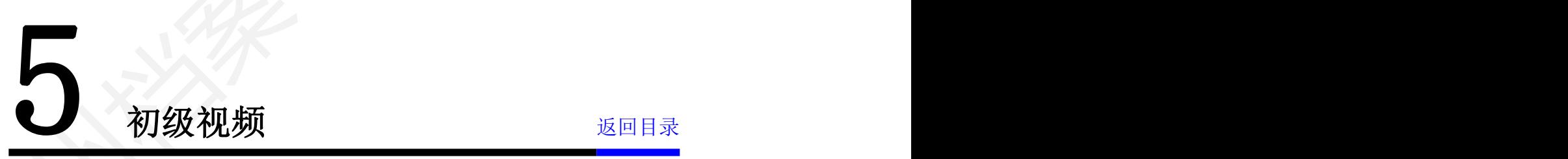

<span id="page-5-1"></span>

初级视频内容与初级应用相对应,二者之间是互补关系。

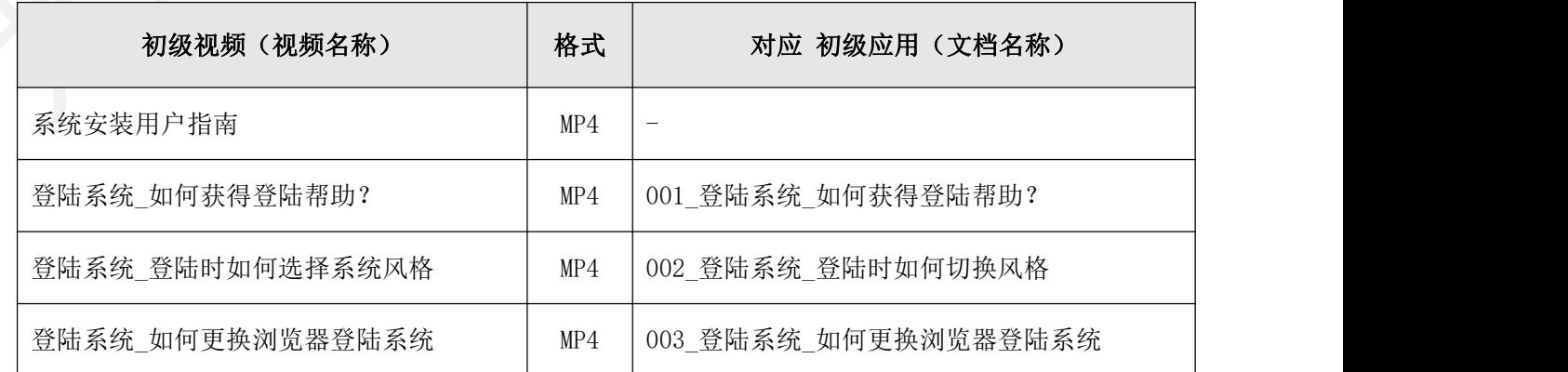

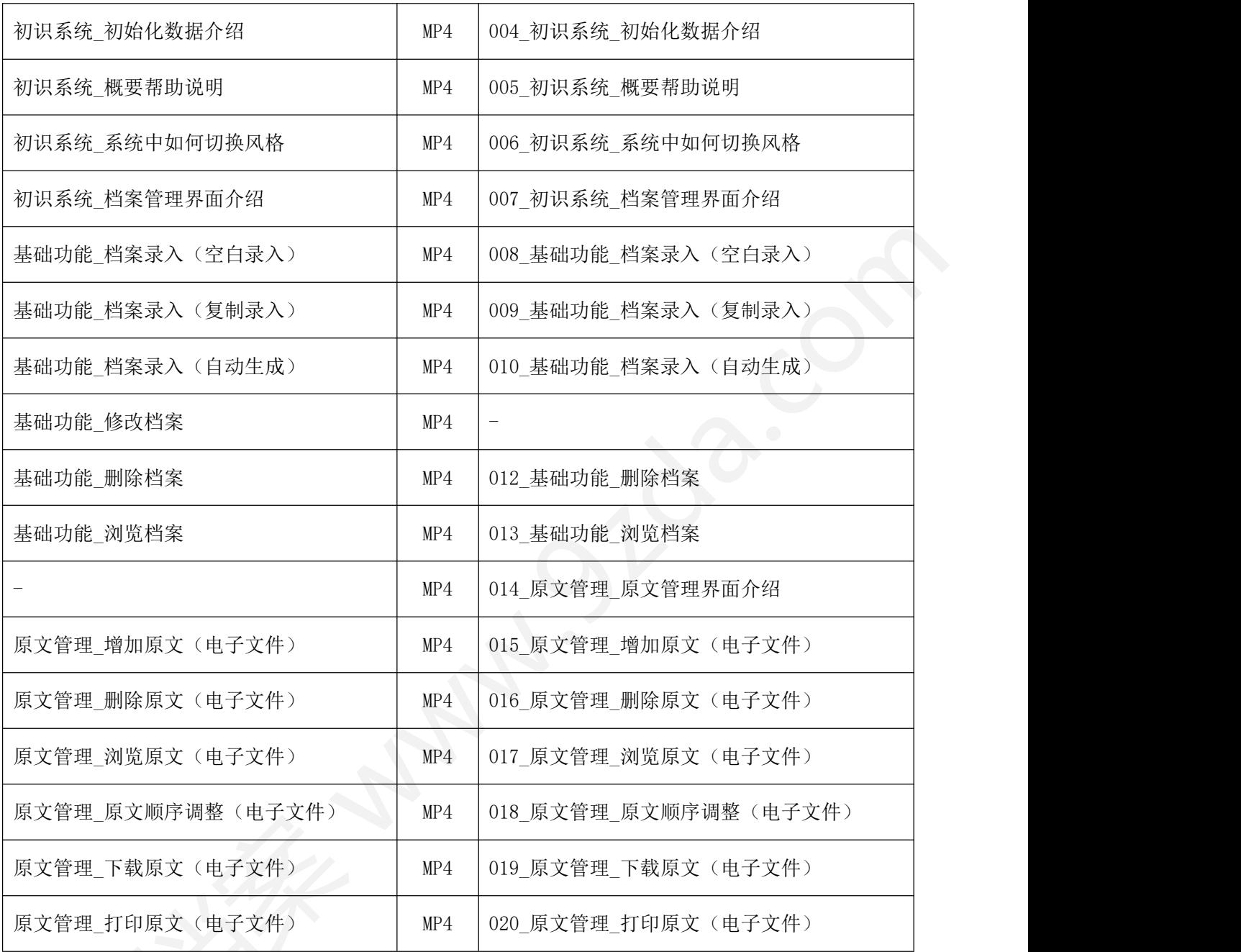

<span id="page-6-0"></span>6 应用技巧 [返回目录](#page-1-0)

内容完善中,敬请期待。

# <span id="page-7-0"></span>7 中级应用 [返回目录](#page-1-0)

内容定位为初级应用的扩展应用,如智能查询、卡片查询、筛选查询、Excel 历史数据导 入、或将系统中的数据导出为 Excel 等。每一步操作均有图文说明。

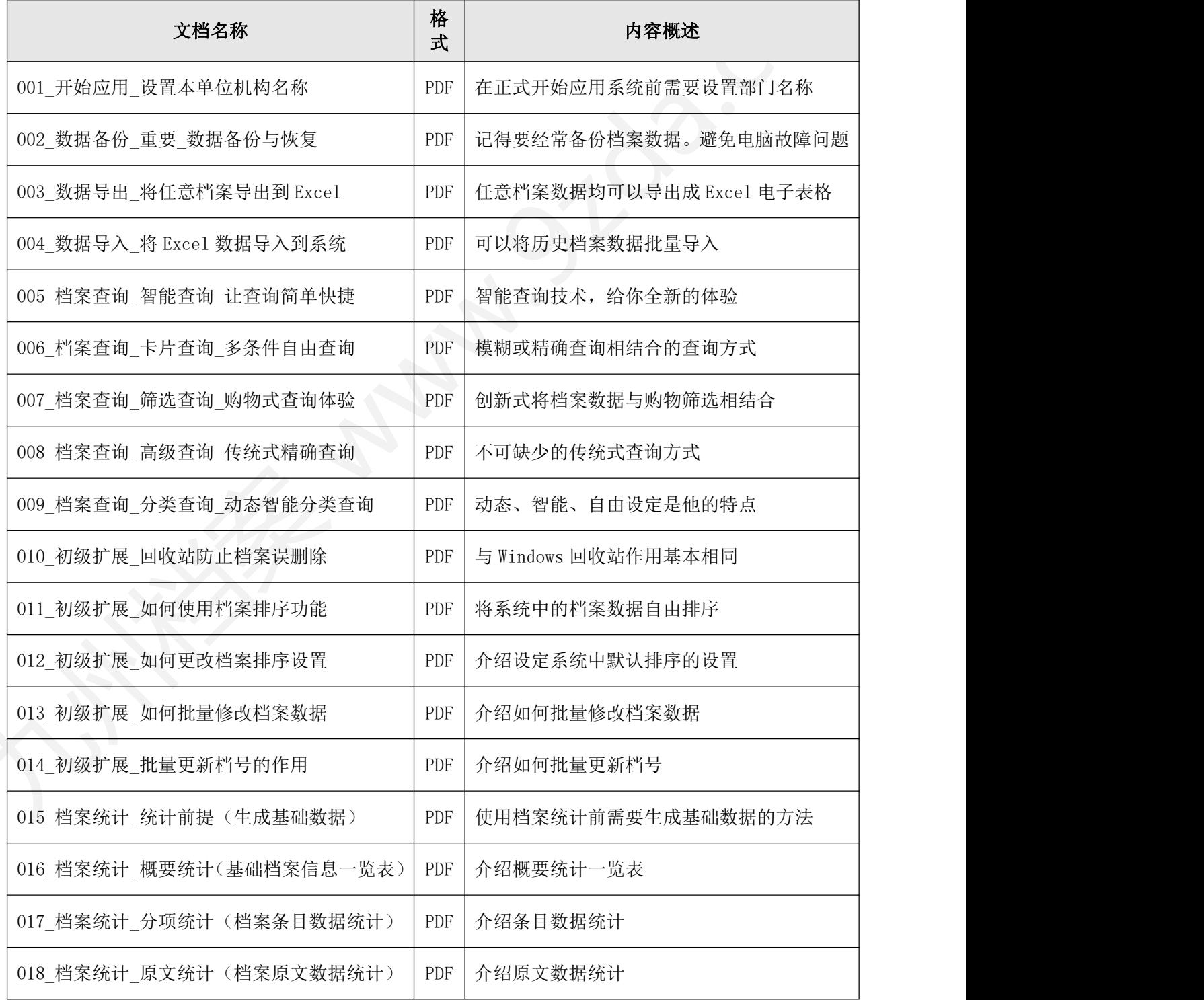

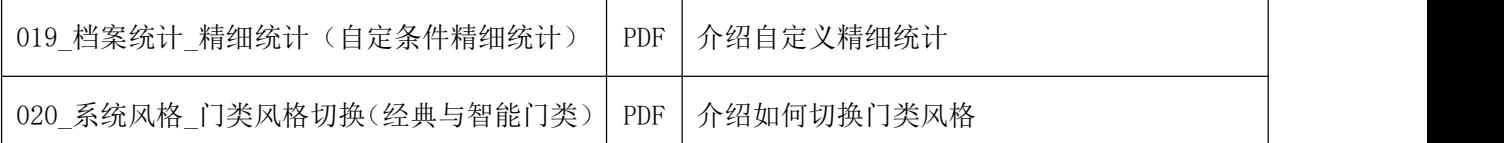

# <span id="page-8-0"></span>8 中级视频 [返回目录](#page-1-0)

内容定位为中级应用文档的辅助视频,帮助用户更好的理解与掌握中级文档内容。

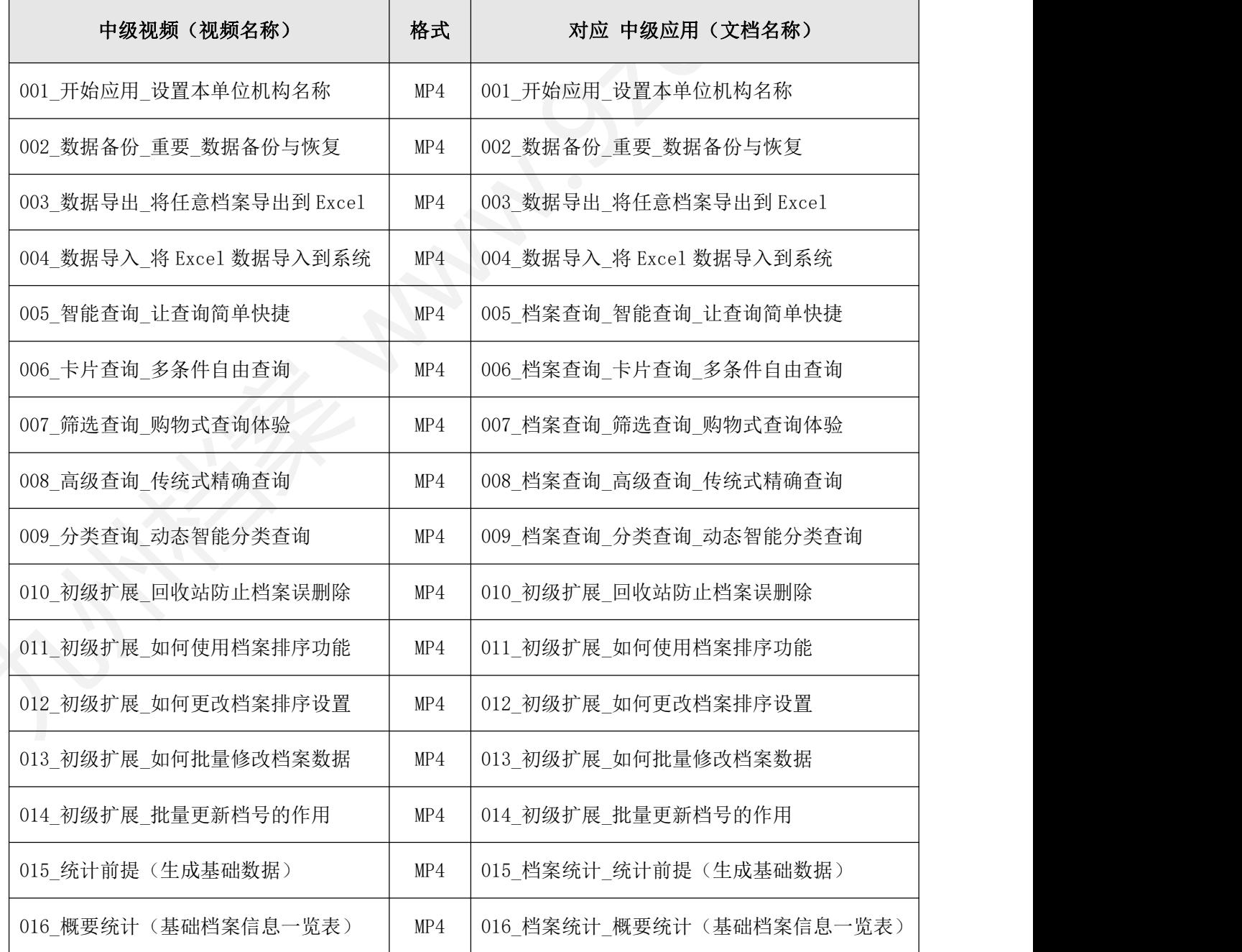

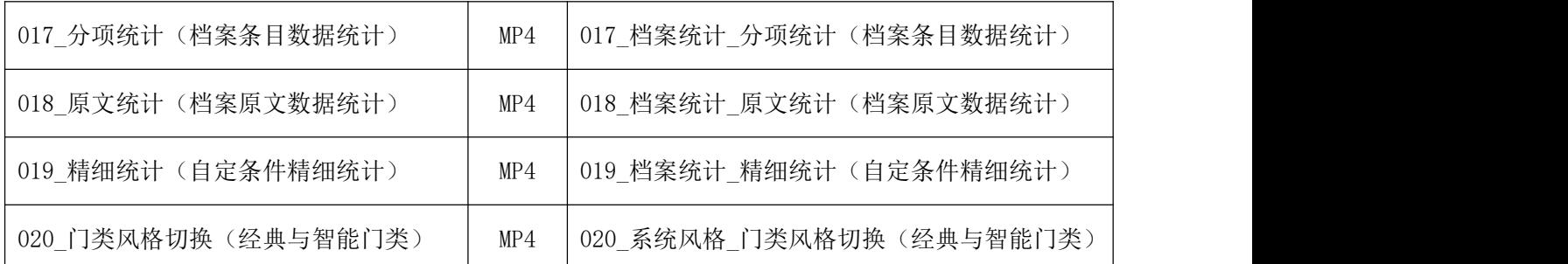

# ● 进阶应用 2000 [返回目录](#page-1-0)

内容定位为已经掌握了系统基本应用,可以通过进阶应用进行个性化扩展,目的让系统与 用户的档案业务完全契合,在标准档案管理的基础上,对专业档案等个性化管理自由延伸,会 发现,系统的可扩展空间超乎你的管理想象,完全实现我的系统我做主。

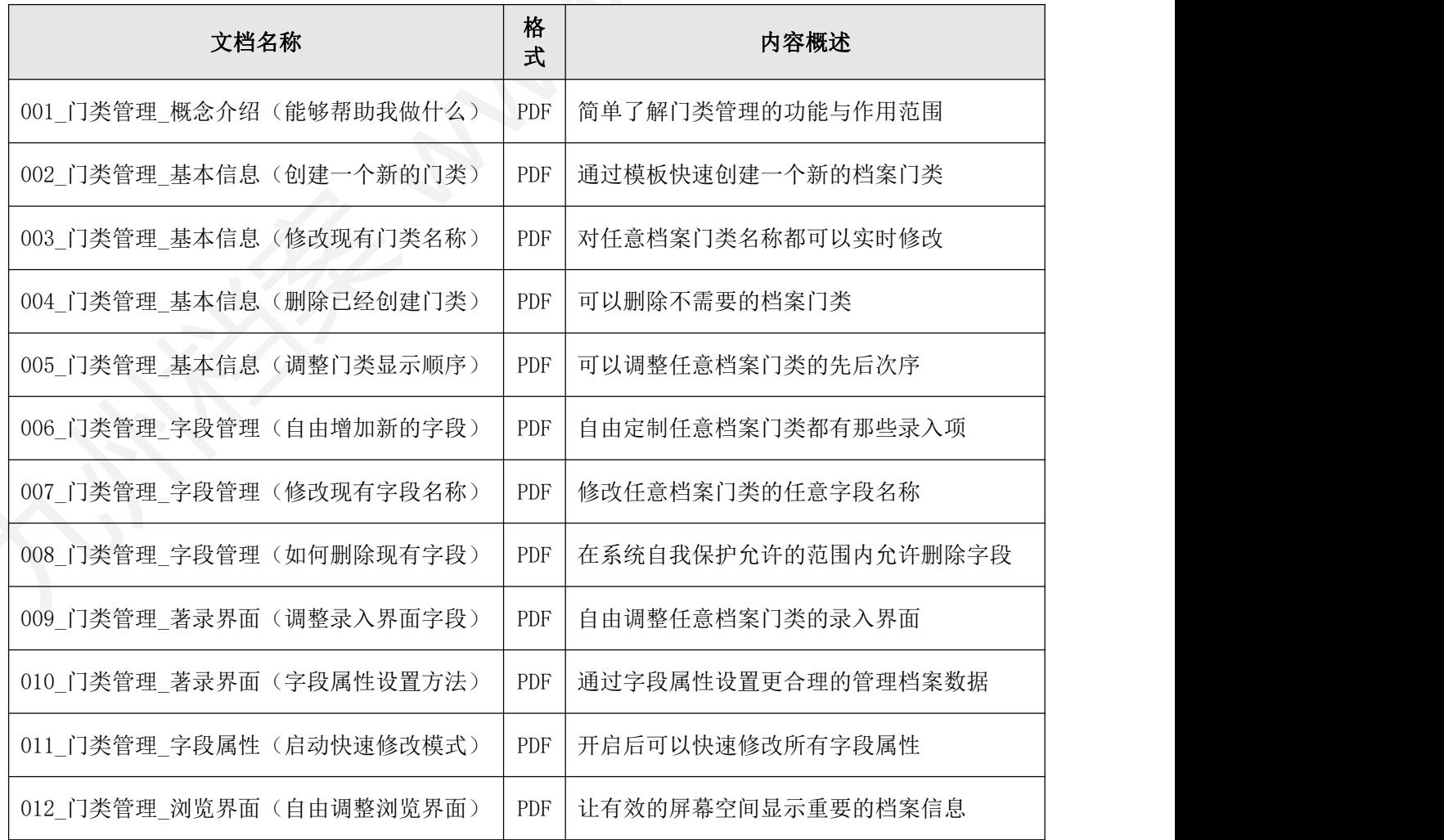

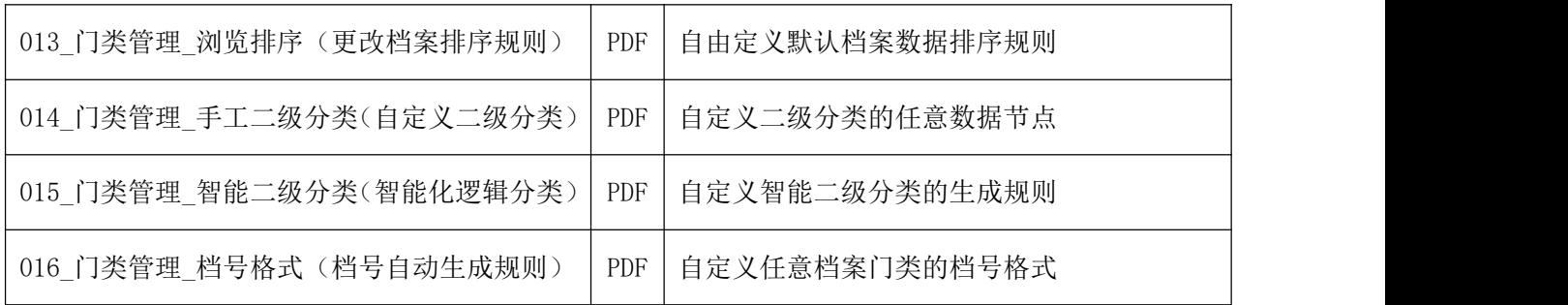

注意: 九州档案官网(www.9zda.com)系统帮助文档中描述的并非系统全部功能,由于系 统版本升级或文档内容完善等原因,本文档内容会不定期进行更新,文档更新后不会对您进行 通知。系统帮助中的所有文档仅作为系统使用指导,所有文档中的信息和建议不构成任何明示 或暗示的担保。

10